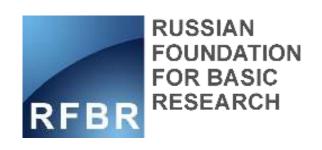

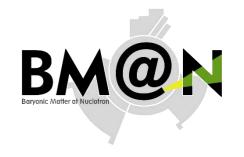

# New approach for centrality determination with FHCal in BM@N experiment

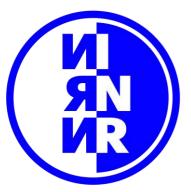

Nikolay Karpushkin INR RAS

This work is supported by RFBR grant 18-02-40081

### **Outline**

- FHCal of BM@N centrality problem statement
- Proposed solution
- Supervised&Unsupervised ML approaches
- Application to the simulation files

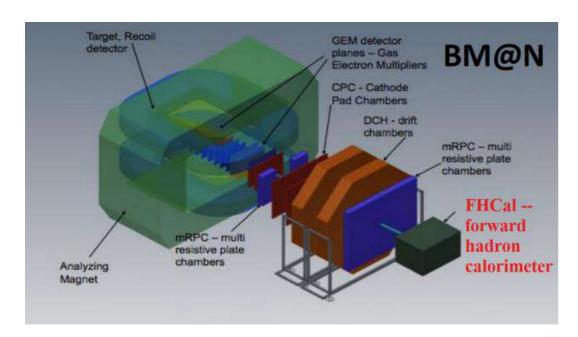

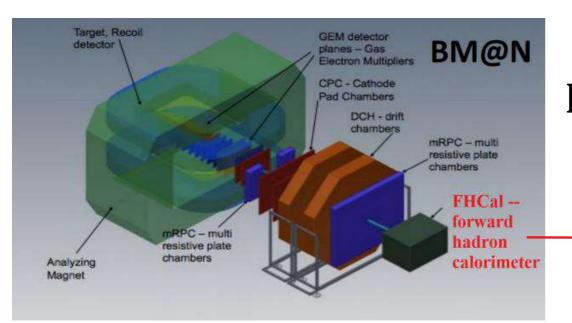

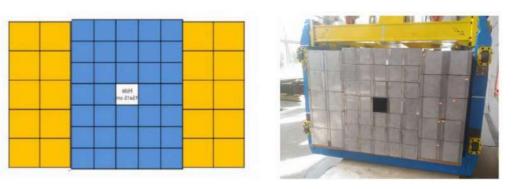

34 inner modules with sizes 15\*15 + 20 outer modules with sizes 20\*20 **Beam hole 15\*15** Total weight – 17t

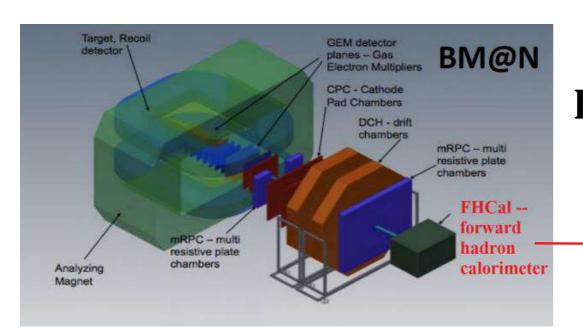

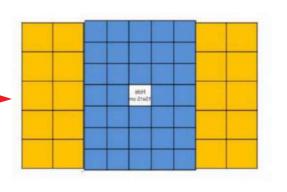

ambiguity

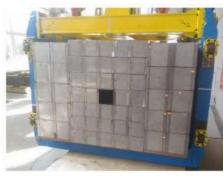

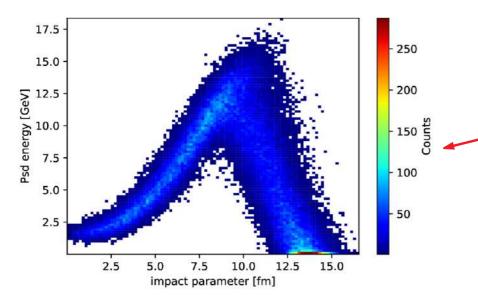

BM@N FHCal hole15cm DCMQGSM AuAu 4.5AGeV 85k events 34 inner modules with sizes 15\*15 + 20 outer modules with sizes 20\*20 Beam hole 15\*15 Total weight – 17t

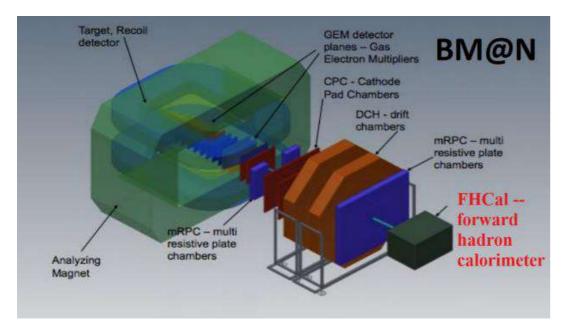

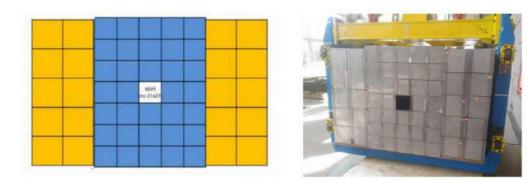

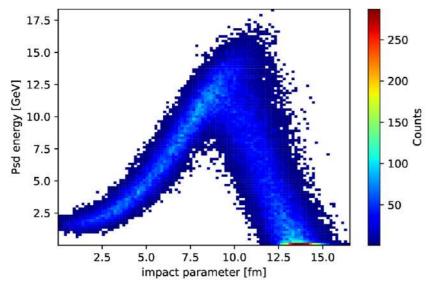

BM@N FHCal hole15cm DCMQGSM AuAu 4.5AGeV 85k events

#### Calorimeter energy surface (single event)

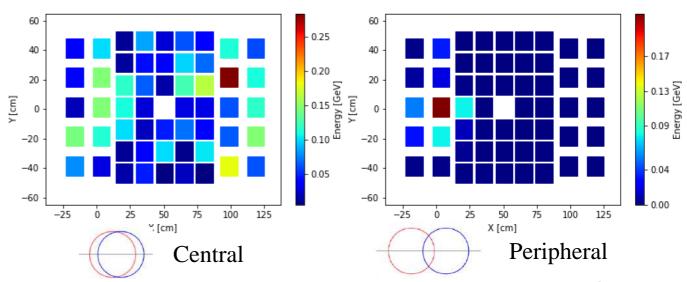

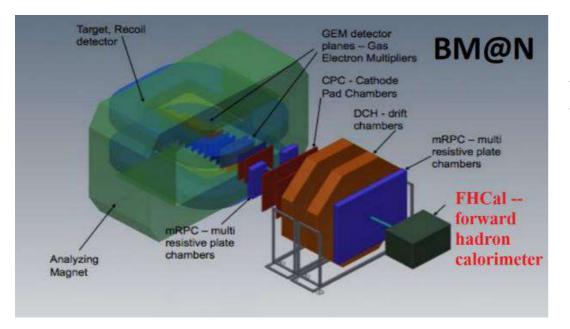

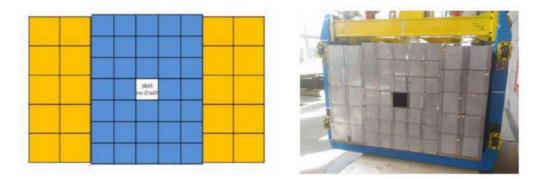

54 "pixels" to train ML algorithm

Use of simulation files:

**Input parameters** – modules positions and energy depositions

**Target variable** – impact parameter

**Expected result**: online trigger for centrality estimation

Calorimeter energy surface (single event)

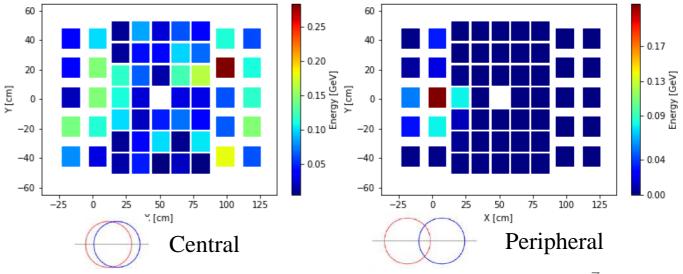

# **Supervised approach**

- 1. Train-test split
- 2. Train the model:

### Inputs:

- 1D arrays of energy depositions in calorimeter modules (Energy surface)
- Centrality class index (impact parameter label)

#### Main goal:

Confirm approach capabilities. Not to be used on real data.

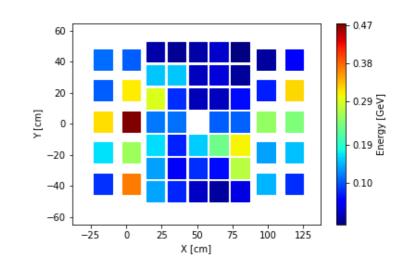

#### Model architecture:

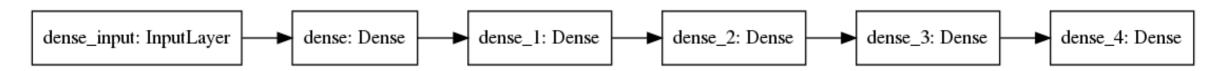

3. Test model accuracy

# AuAu 4.5AGeV DCMQGSM Supervised

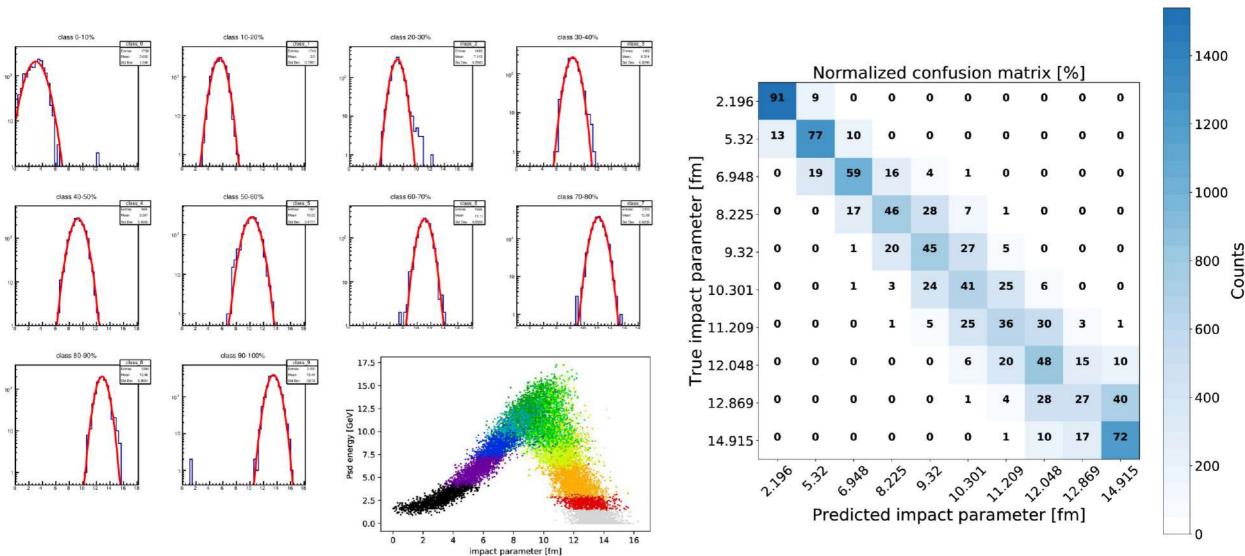

# AuAu 4.5AGeV DCMQGSM Supervised

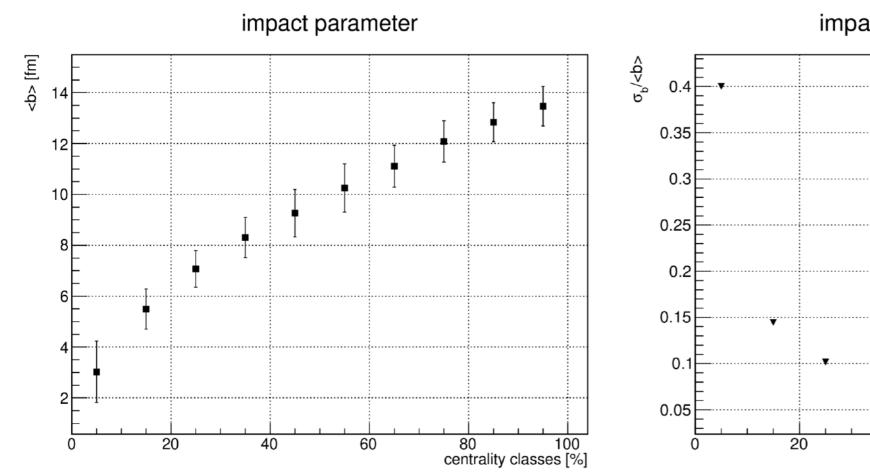

#### impact parameter resolution

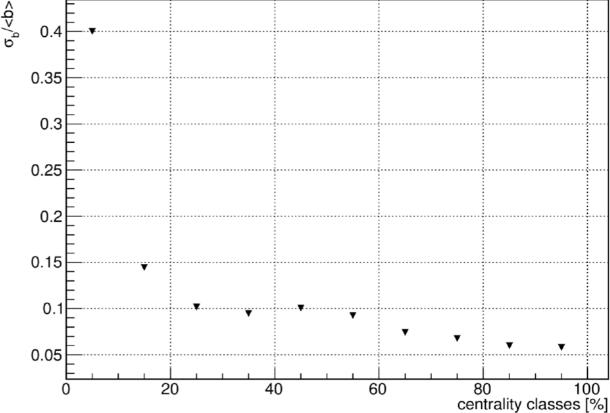

# **Unsupervised approach – Deep Embedded Clustering**

1. Train autoencoder

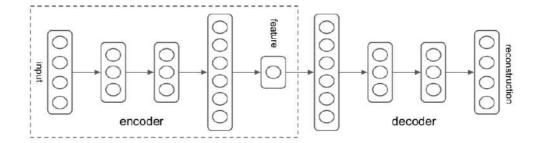

2. Estimate cluster centroids: Encode data + TSNE + KMeans

3. Deep Embedded Clustering (link):

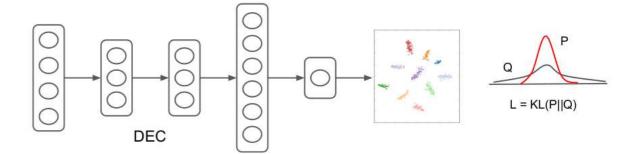

- a) Soft clustering of encodded data by Student's t-distribution
- b) Iteratively strengthen predictions by approximating the obtained distribution  $\bf Q$  to the auxiliary target distribution  $\bf P$

# AuAu 4.5AGeV DCMQGSM Unsupervised

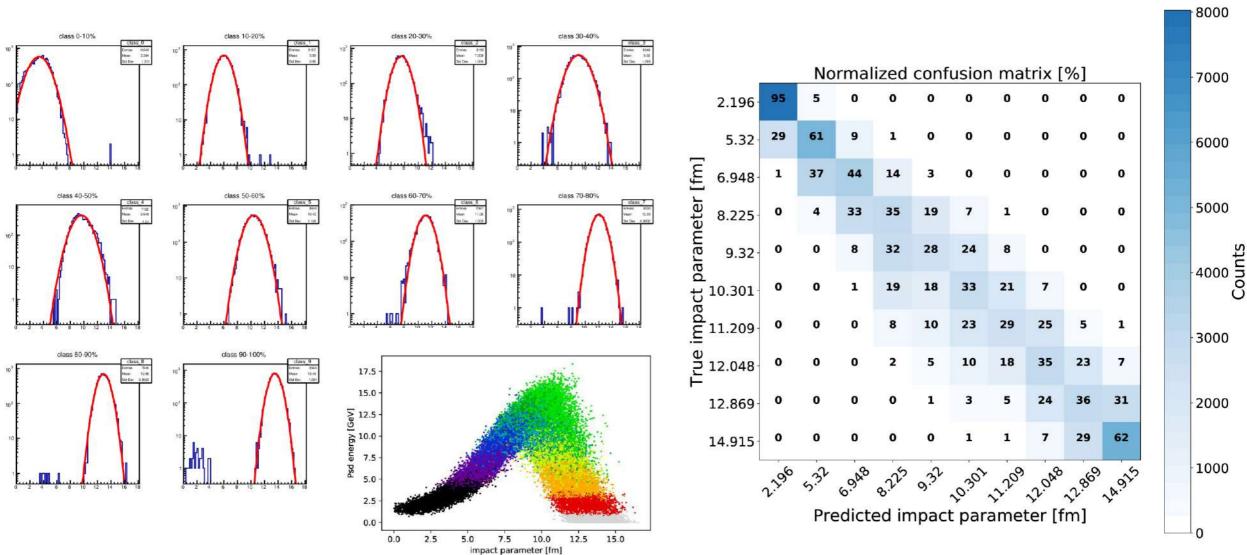

# AuAu 4.5AGeV DCMQGSM Unsupervised

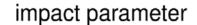

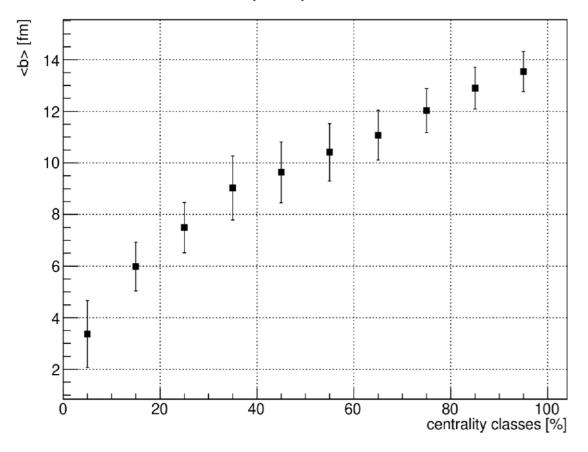

#### impact parameter resolution

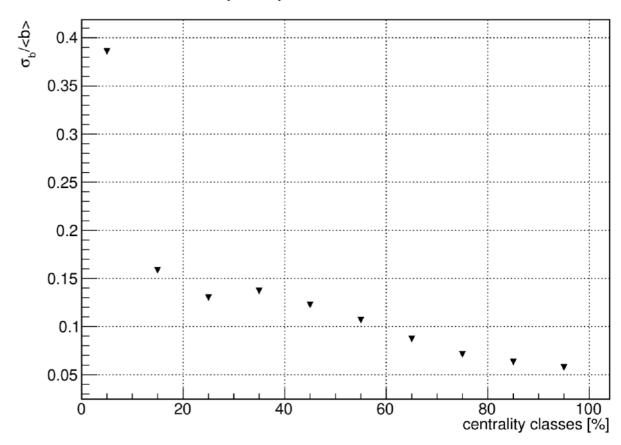

### Resolution: supervised, unsupervised

impact parameter resolution AuAu4.5AGeV DCM-QGSM

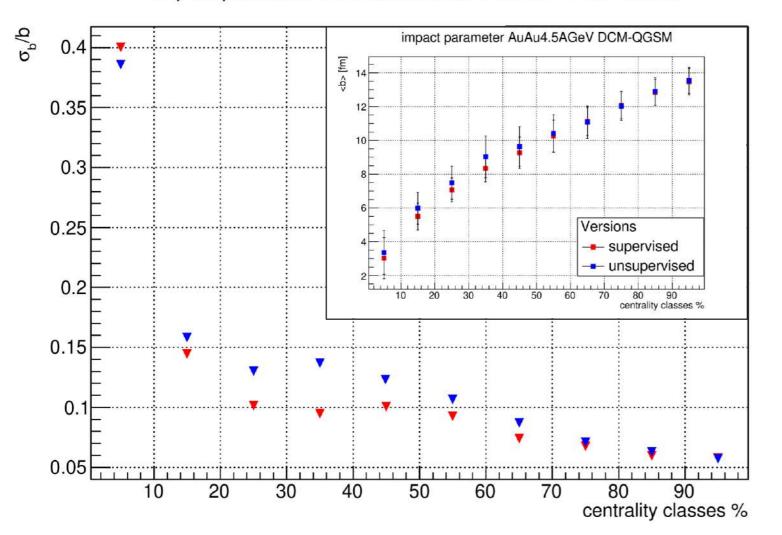

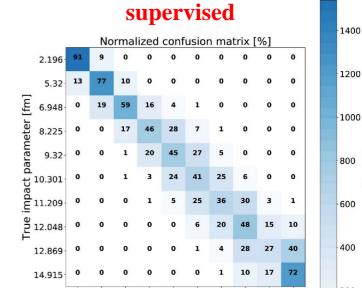

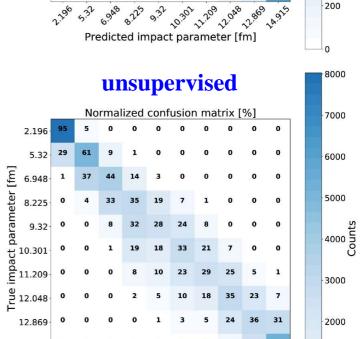

Predicted impact parameter [fm]

1000

### **Conclusions**

- Supervised&Unsupervised ML approaches are developed for centrality classes determination with forward hadron calorimeters with beam holes.
- The results of applying the approaches to BM@N simulation data with different collision energies were shown.
- The centrality resolution and impact parameters are shown for all centrality classes in each case.

## **Outlook**

- Further improvement of methods will be carried out. Git repository: <u>link</u>
- The approaches will be tested to determine the centrality classes in the BM@N, NA61/SHINE@SPS and CBM@FAIR experiments.

# Thank you for your attention!

# **BACKUP**

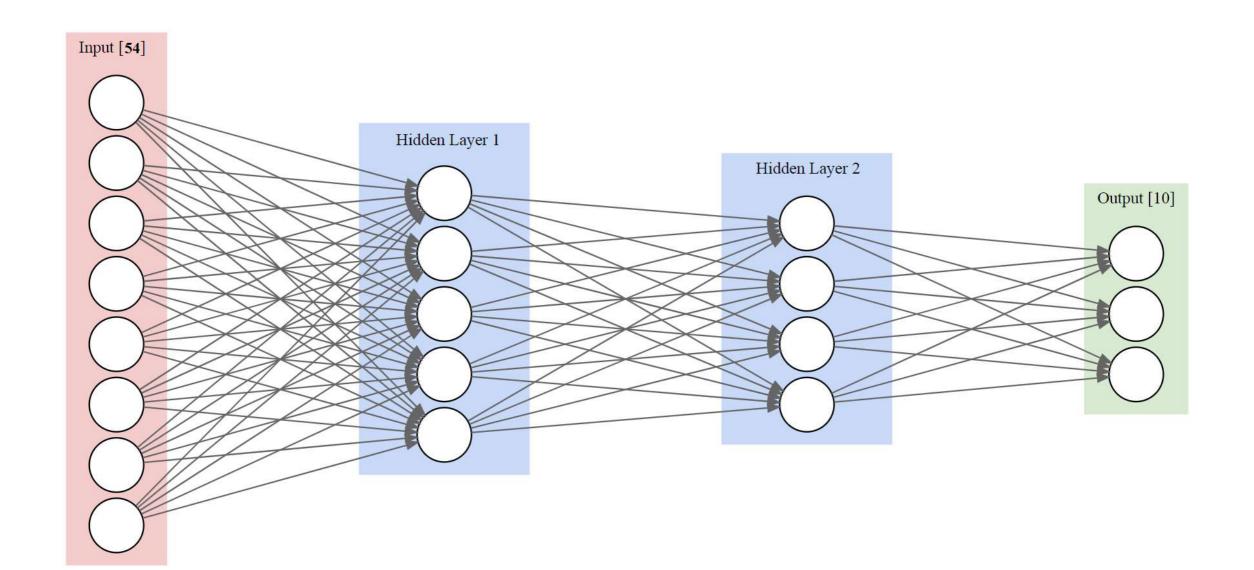

Supervised Unsupervised

#### Supervised

Unsupervised

- Train-test split of the same data.
- Need target variable to train (data labeling).
- Model dependent: if ML-model is trained with one physical model, the spatial distributions of another model will hardly be reproduced. As well as real physical data.
- May serve as a reference for unsupervised ML.

#### Supervised

- Train-test split of the same data.
- Need target variable to train (data labeling).
- Model dependent: if ML-model is trained with one physical model, the spatial distributions of another model will hardly be reproduced. As well as real physical data.
- May serve as a reference for unsupervised ML.

#### Unsupervised

- Uses all available data and clusters them.
- No need of target variable.
- Model independent: one can take real physical data and cluster them. No need to use MC data first.
- How to check? Use secondary particles
  multiplicity distributions in centrality classes
  selected by ML-model.